知 IMC EIA二维码访客认证登录二维码访客页面跳不出二维码,显示网络异常

[iMC](https://zhiliao.h3c.com/questions/catesDis/685) **[吴彭彭](https://zhiliao.h3c.com/User/other/150836)** 2022-04-02 发表

组网及说明 无

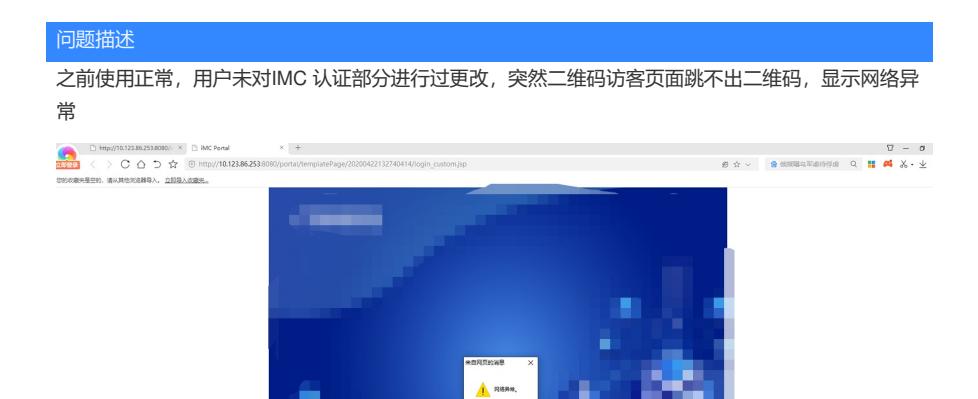

 $rac{1}{2}$ 

96

## 查看portal定制页面

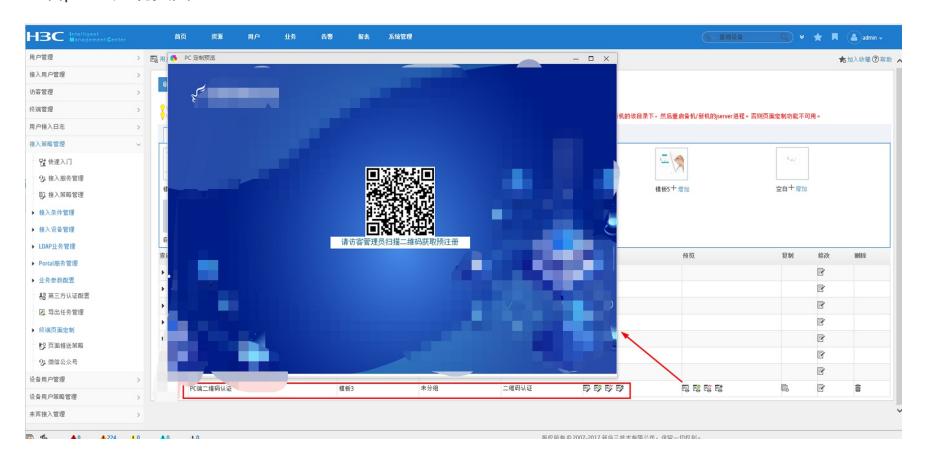

## 过程分析

## 、查看IMC后台服务和进程是否正常

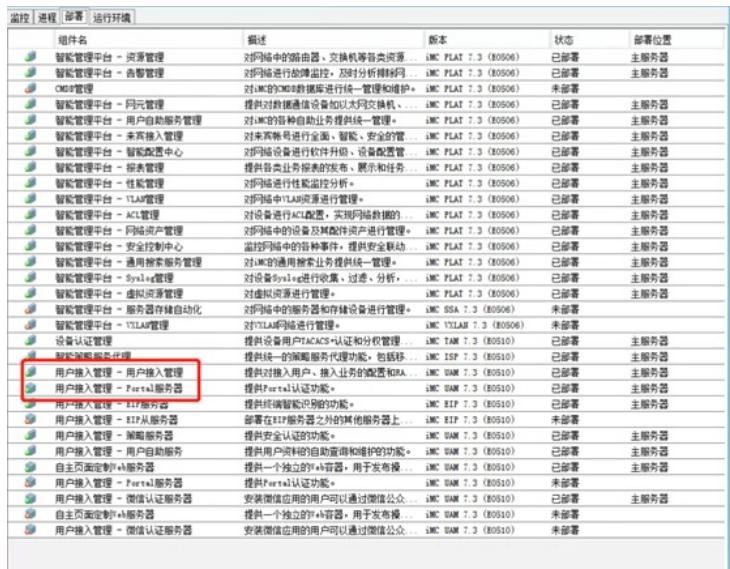

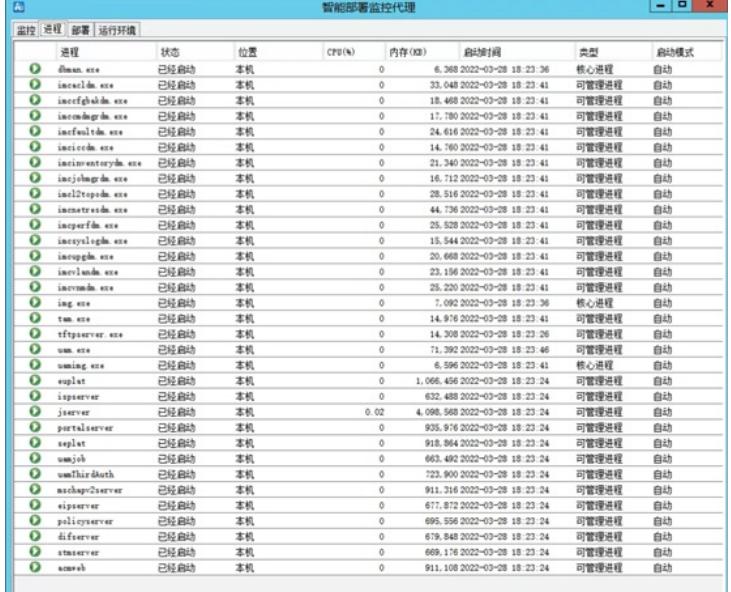

## 、检查服务器端口1812、1813、50100、50200端口是否被占用

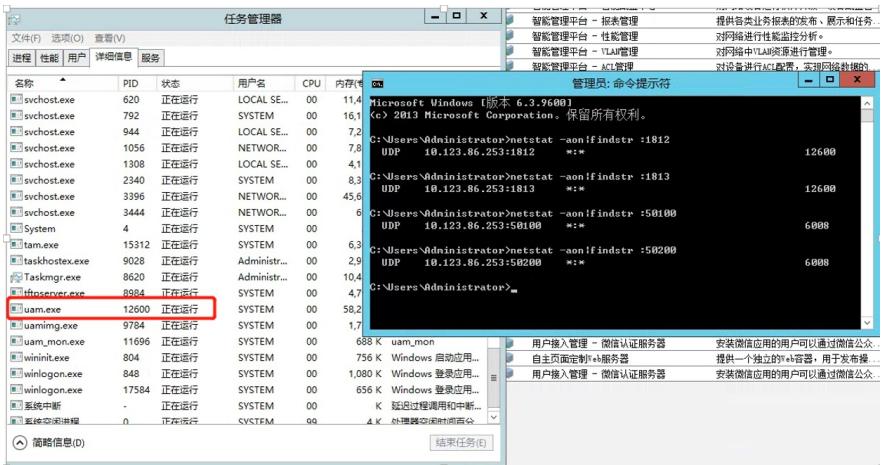

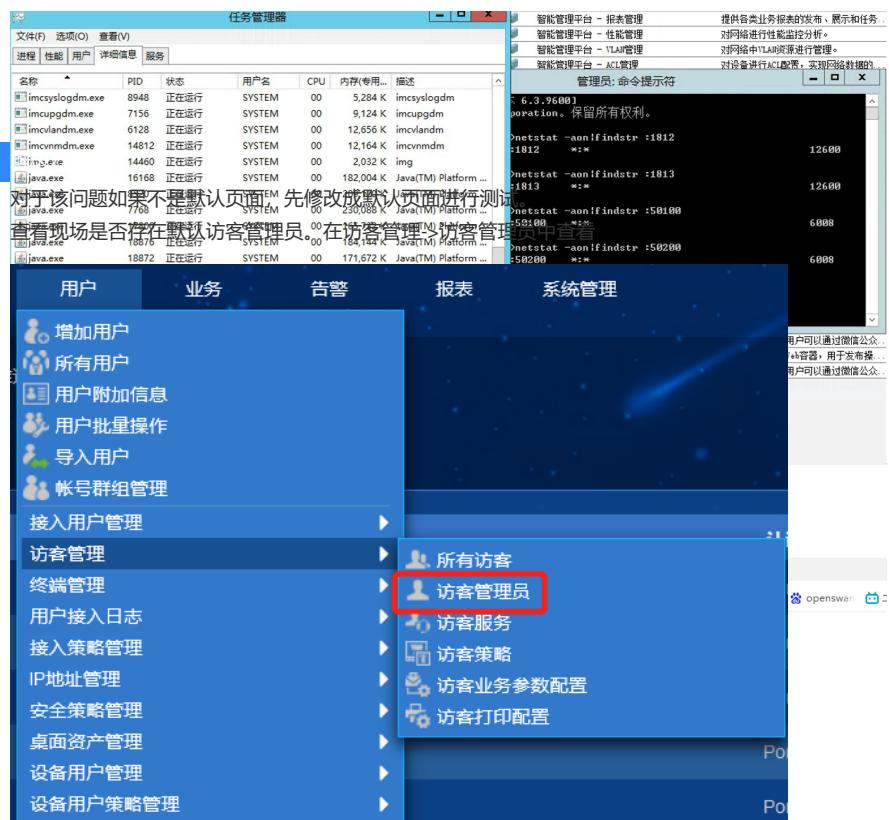

如果现场调用了页面推送策略,需要查看相关策略中是否配置了访客管理员

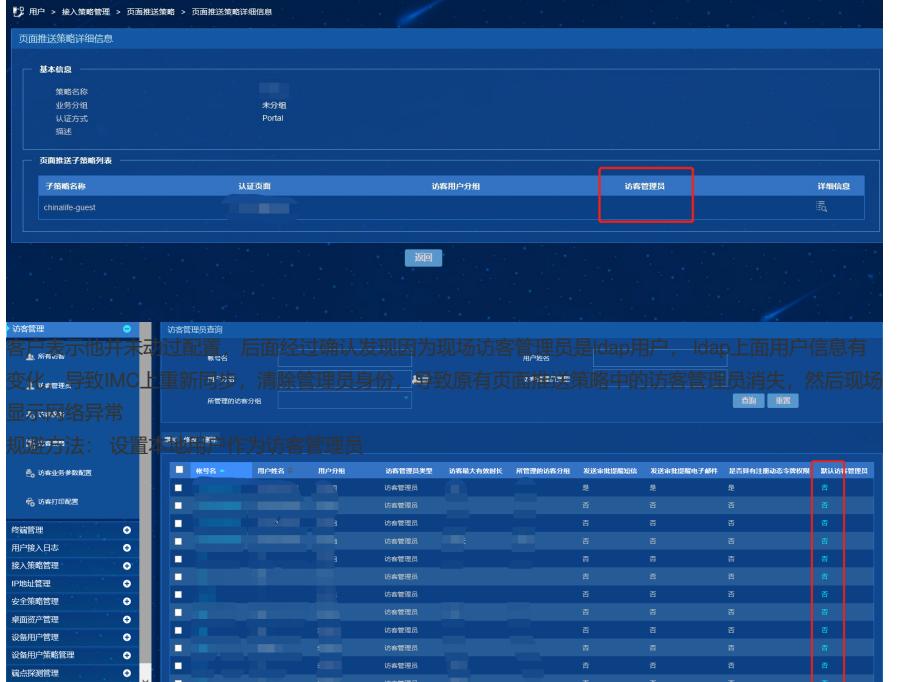

将其中一个默认访客管理员选项 从"否"改为"是"后默认页面可以认证, 换成现场推送策略页面后还是报 错,显示:网络异常

找到现场调用的页面推送策略

端点探测管理 来宾接入管理

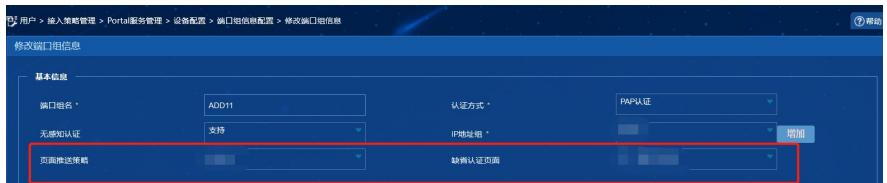